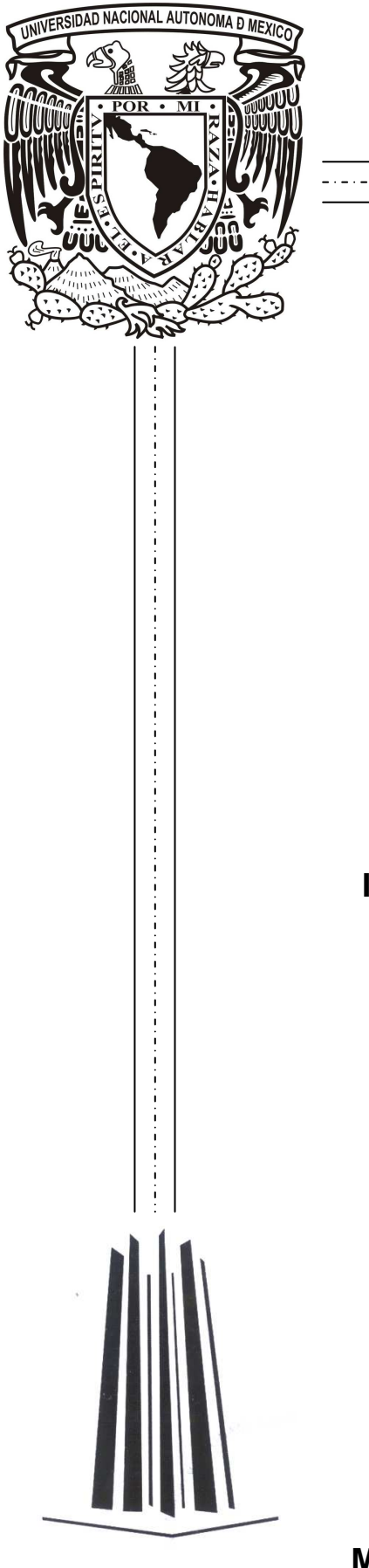

### **UNIVERSIDAD NACIONAL AUTÓNOMA DE MÉXICO**

**FACULTAD DE ESTUDIOS SUPERIORES ARAGÓN** 

### **"SISTEMA DE CONSOLIDACIÓN DE DE OPERACIONES"**

**INFORME DEL DESARROLLO DE UN CASO PRÁCTICO QUE PARA OBTENER EL TÍTULO DE: INGENIERO EN COMPUTACIÓN P R E S E N T A: PEDRO OSCAR AUGUSTO TORRES SALDÍVAR** 

**A S E S O R: ING. ANTONIA NAVARRO GONZALEZ** 

**MÉXICO, DF. 2009** 

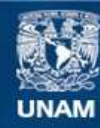

Universidad Nacional Autónoma de México

**UNAM – Dirección General de Bibliotecas Tesis Digitales Restricciones de uso**

### **DERECHOS RESERVADOS © PROHIBIDA SU REPRODUCCIÓN TOTAL O PARCIAL**

Todo el material contenido en esta tesis esta protegido por la Ley Federal del Derecho de Autor (LFDA) de los Estados Unidos Mexicanos (México).

**Biblioteca Central** 

Dirección General de Bibliotecas de la UNAM

El uso de imágenes, fragmentos de videos, y demás material que sea objeto de protección de los derechos de autor, será exclusivamente para fines educativos e informativos y deberá citar la fuente donde la obtuvo mencionando el autor o autores. Cualquier uso distinto como el lucro, reproducción, edición o modificación, será perseguido y sancionado por el respectivo titular de los Derechos de Autor.

#### **AGRADECIMIENTOS**

#### El ritual indio de la madurez

Cuando un niño empieza su adolescencia, su padre lo lleva al bosque, lo sienta en un tronco, le venda los ojos y se va dejándolo solo, él tiene la obligación de quedarse ahí toda la noche y no puede quitarse la venda hasta que los rayos del sol brillan de nuevo en la mañana, no puede pedir auxilio a nadie. Una vez que sobrevive esa noche, él ya es un hombre.

Después de esta experiencia él nunca podrá platicar con los otros muchachos acerca de lo vivido, ya que cada chico debe entrar en la masculinidad por su cuenta.

El niño está naturalmente aterrorizado porque escucha toda clase de ruidos como el de bestias salvajes que rondan a su alrededor, lobos que aúllan, o murmullos que podrían ser de de algún otro humano que puede hacerle daño. Escucha el viento soplar y la hierba crujir no puede desertar porque esta es la única manera en que puede llegar a ser un hombre.

Por último, después de esa horrible noche, aparece el sol y el niño se quita la venda entonces descubre a su padre sentado junto a él, ha velado toda la noche, sentado en silencio para proteger a su hijo del peligro sin que él se de cuenta …" De la misma forma, nosotros nunca estamos solos. Aun cuando no podamos verlo, en medio de las oscuridades de la vida, nuestro Padre Celestial está a nuestro lado, velando por nosotros, cuando vienen los problemas y la oscuridad, lo único que tenemos que hacer es confiar en Él, algún día vendrá el amanecer y lo veremos cara a cara tal cual es.

Yo… aun sigo con la venda esperando el amanecer… y Tu?

A DIOS: Por darme un maravilloso regalo eterno permitiéndome el gozo de tener una gran familia que me ama y una vida llena de éxito.

A MI PADRE: Por velar siempre por mi y ser el proveedor de mi sustento a lo largo de toda mi trayectoria académica, siendo siempre un ejemplo de fortaleza y triunfo constante.

A MI MADRE: Por invertir todo su tiempo y esfuerzo en guiarme en los caminos de Dios, así como por apoyarme todos los días con mis labores

académicas, pero sobre todo por todo el amor que me ha dado desde que vine al mundo.

A MI HERMANAS ESTHER, YVONNE e YVETTE: Por estar ahí siempre que las he necesitado.

A MI ESPOSA: A quien amo y amare siempre, por creer en mí todo el tiempo, y ser la chispa que enciende mi ser para seguir adelante día a día buscando siempre un mejor mañana para ella y la linda familia que me ha dado como regalo.

A MIS HIJAS, KAREN Y DAPHNE: Por ser mi inspiración diaria, mi orgullo y mi alegría.

A MIS MAESTROS: Ing. Antonia Navarro, Ing. Luis Ramirez Flores, Ing. Juan Gastaldi, Ing. Enrique García, Ing. Octavio Mejia, M en C Jesús Díaz Barriga por regalarme un poco de su gran sabiduría a lo largo de mi formación como Ingeniero en Computación, soy el resultado académico de cada uno de ellos.

A MIS AMIGOS: Juan Manuel Reyes, Omar Morales, Miguel Rojel, Sergio Fuentes, Victoria Juárez, Oswaldo Sanchez y David Rodriguez, por acompañarme en cada jornada de mi vida siendo mis incondicionales para superar obstáculos y ser participes de cada una de mis aventuras e ideales, que aun cuando parecen no tener sentido me apoyaron.

# ÍNDICE

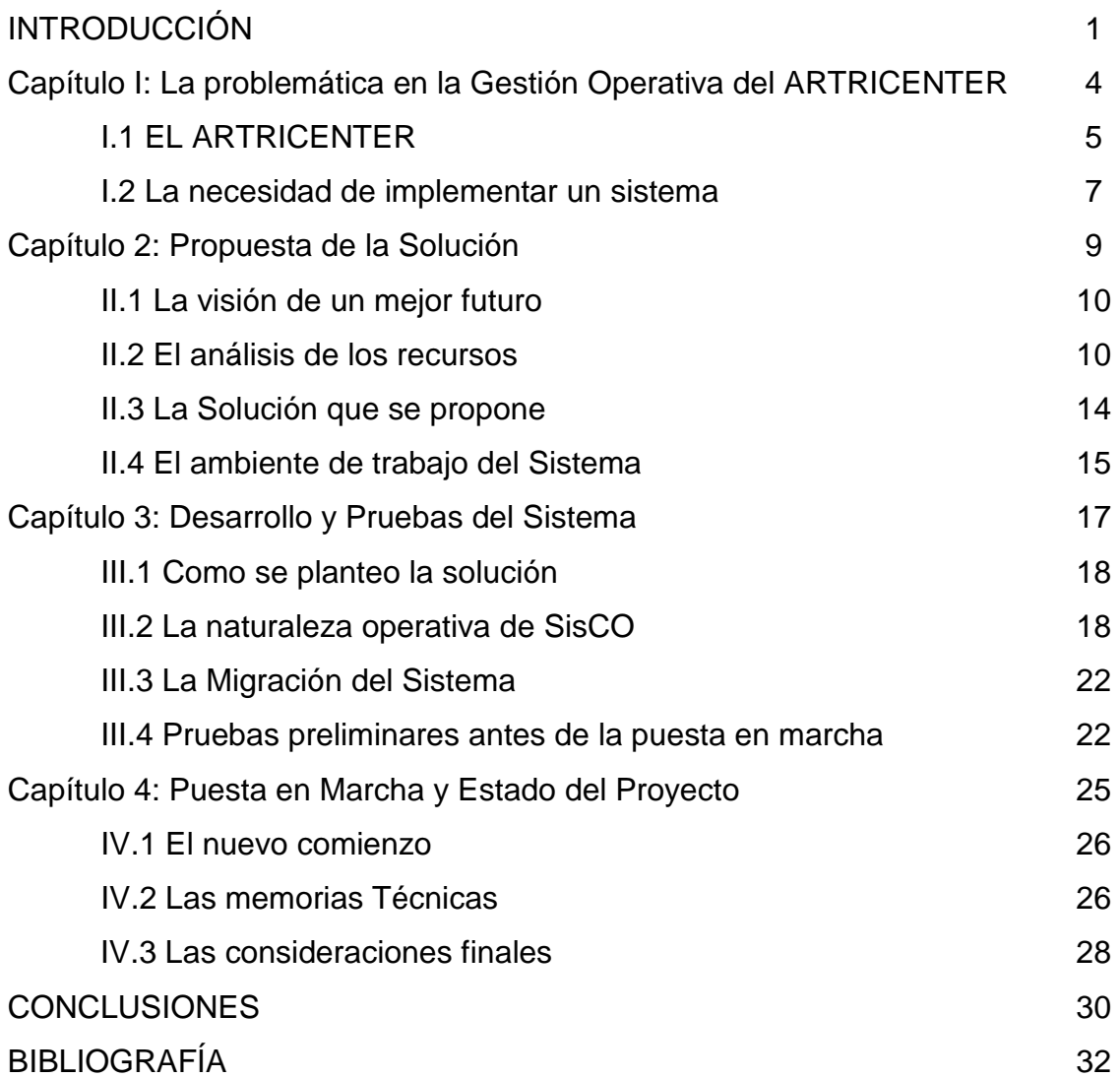

### **INTRODUCCIÓN**

México no escapa a la crisis mundial de déficit de profesionistas con capacidades reales de programación. El desarrollo de software atrae cada vez a menos jóvenes, y muchos de estos cambian de carrera antes de graduarse. No es extraño encontrar en las universidades generaciones de carreras orientadas al desarrollo de software, con menos de diez alumnos. Mucho se ha hablado de las causas de esta crisis, algunos culpan a la falta de profesionalismo y experiencia real de los maestros, otros al mal ejemplo que damos los que formamos parte de esta industria: nuestras jornadas de trabajo, niveles de estrés y costumbres que no son muy atractivas para jóvenes de dieciocho años que solo se quieren divertir.

Las limitaciones anteriores, han retrasado el desarrollo de ciencia y tecnología de nuestro país, existen algunas empresas mexicanas que han logrado desenvolverse en diversos contextos socioeconómico, y con mucho esfuerzo colocarse y sobresalir a nivel nacional y en ocasiones internacional.

Estos esfuerzos se han visto amenazados por la falta de interés por parte de las Gerencias Administrativas de las Empresas, por invertir en tecnologías informáticas, lo cual propicia que la operación de algunas empresas comience a verse lenta y deficiente, en cuanto al flujo de información deja de ser fresca y significativa para la toma de decisiones, es claro que mantener equipada un empresa o institución con la tecnología informática más moderna y efectiva implica costos elevados, pero opino que vale la pena porque así las empresas de nuestro país se vuelven más competitivas.

La mayoría de los empresarios busca ver ganancias con cada inversión que hacen para la mejora de sus procesos y es por eso que la tarea de cualquier informático es aprender a vender ideas de costo-beneficio para cada proyecto que involucre la tecnología de cómputo. Son empresas como ARTRICENTER SA DE CV, las que han sentido la necesidad de buscar la solución para la gestión de sus operaciones en alguna plataforma del mercado, sin embargo, los costos de implementación, capacitación de personal y mantenimiento de la misma, hacen que se vean en la necesidad de desarrollar sus propias aplicaciones.

1

Es así como en el ARTRICENTER surgió la necesidad del desarrollo de una aplicación cuyo nombre fue denominado "Sistema de Consolidación de Operaciones", el objetivo a futuro es el de centralizar todos los movimientos operativos del ARTRICENTER, o bien, dependiendo de los resultados aprender de la experiencia y definir si es mejor implementa un ERP (Enterprise Resource Planning), CRM(Customer relationship management) o Bussines Inteligence, este proyecto tendrá una primera etapa mediante la cual se pretende automatizar y mejorar los procesos del área del "Centro de Atención Telefónica".

De manera interna la operación de la clínica se respalda en dos mecanismos para llevar a cabo la recopilación y preservación de la información, el primero de estos y el más típico es el papel, se generan enormes cantidades de expedientes y reportes manuales, que quedan acervados en carpetas y en ocasiones hasta en cuadernos, que son guardados en bodegas y para acceder a ellos es necesario buscar en estantería y contenedores, la segunda herramienta utilizada es la gama de ofimática proporcionada por el paquete Office 2007, es decir, Word, Excel y Access

El nombre de "Sistema de Consolidación de Operaciones", o SisCO, nace del objetivo principal de la creación del mismo, la cual es consolidar la información de todas las operaciones de la clínica ARTRICENTER, a fin de procesar la información de manera eficaz para alcanzar la veracidad de los datos a un cien por ciento.

La metodología a seguir para llevar a cabo el desarrollo de esta aplicación se apegara al del ciclo de vida de un sistema: Definición de objetivos, Análisis de los requisitos y su viabilidad, Diseño general, Diseño en detalle, Programación, Prueba de unidad, Integración, Prueba beta, Documentación, Implementación y Mantenimiento.

En cuanto al contenido de este informe en el primer capítulo se expondrá la situación que el ARTRICENTER vivía y los motivos por los cuales surge la necesidad de plantear una aplicación que gestione el proceso operativo, posteriormente en el capítulo dos hablare de cómo será la solución que se propone, pasando por una etapa desde donde se analizaron los recursos tecnológicos hasta el ambiente de trabajo del sistema, avanzando hacia el tercer capítulo platicare acerca de cómo fue el desarrollo y las pruebas que se

llevaron acabo para dar por hecho que el sistema era funcional; y finalmente en el último capítulo abordare la situación de migración del sistema anterior, la puesta en marcha del nuevo sistema y del estado actual de SisCO.

Finalmente con este proyecto pretendo demostrar el resultado de la formación académica que adquirí durante la estancia en la Facultad de Estudios Superiores Aragón así como la experiencia práctica que he ido adquiriendo en el campo laboral, que al final dieron paso al desarrollo de un producto rentable para la operación de una clínica denominada ARTRICENTER SA DE CV .

# **CAPÍTULO I**

### **LA PROBLEMÁTICA EN LA GESTIÓN OPERATIVA DEL ARTRICENTER**

### **I.1 EL ARTRICENTER**

El centro de Enfermedades Reumáticas o Artricenter S.A. DE C.V., es una clínica especializada del sector privado, que se dedica al tratamiento de enfermedades reumáticas tales como la Artritis Reumatoide, Osteoartritis y la Fibromialgia, entre otras, mediante el ejercicio tratamientos médicos de rehabilitación y la prescripción a los pacientes de fitomedicamentos (fármacos elaborados en base a extractos naturales), con el objetivo de mejorar la calidad de vida humana, porque ninguna de las enfermedades mencionadas es curable, solo es posible controlarlas, disminuir el dolor y recuperar las habilidades motoras del paciente.

El compromiso adquirido se basa en mejorar y conservar la salud de los seres humanos mediante el cumplimiento de los requisitos del cliente, estableciendo objetivos de calidad y mejorando continuamente sus procesos, y para cumplir con este propósito se apoya en dos empresas más las cuales son ASOKAM y SUPERLIFE que en conjunto forman un grupo de empresas dedicadas a la investigación en el sector salud.

 La visión de la Gerencia siempre proyectó un crecimiento exponencial favorable, apostando a un futuro provechoso, sin embargo, el enfoque de la empresa no miró hacia tecnologías informáticas de punta, sino mas bien solo las necesarias, por lo que durante años operaron sin un departamento de sistemas, fue el crecimiento inesperado y la competencia con otras empresas del ramo, que hizo ver indispensable la necesidad de conformar el área de sistemas.

 En un principio el departamento de sistemas no resultó ser muy exitoso, en primera instancia porque no se estaba contratando al personal con el perfil adecuado, esto debido a que era una área de reclutamiento nueva para el departamento de Recursos Humanos en la cual no existía experiencia y por lo tanto desconocían los perfiles que debía tener la persona encargada y su equipo de trabajo; y aunado a esto también no existían objetivos claros de la Gerencia de Administración del rumbo que tomaría esta nueva área.

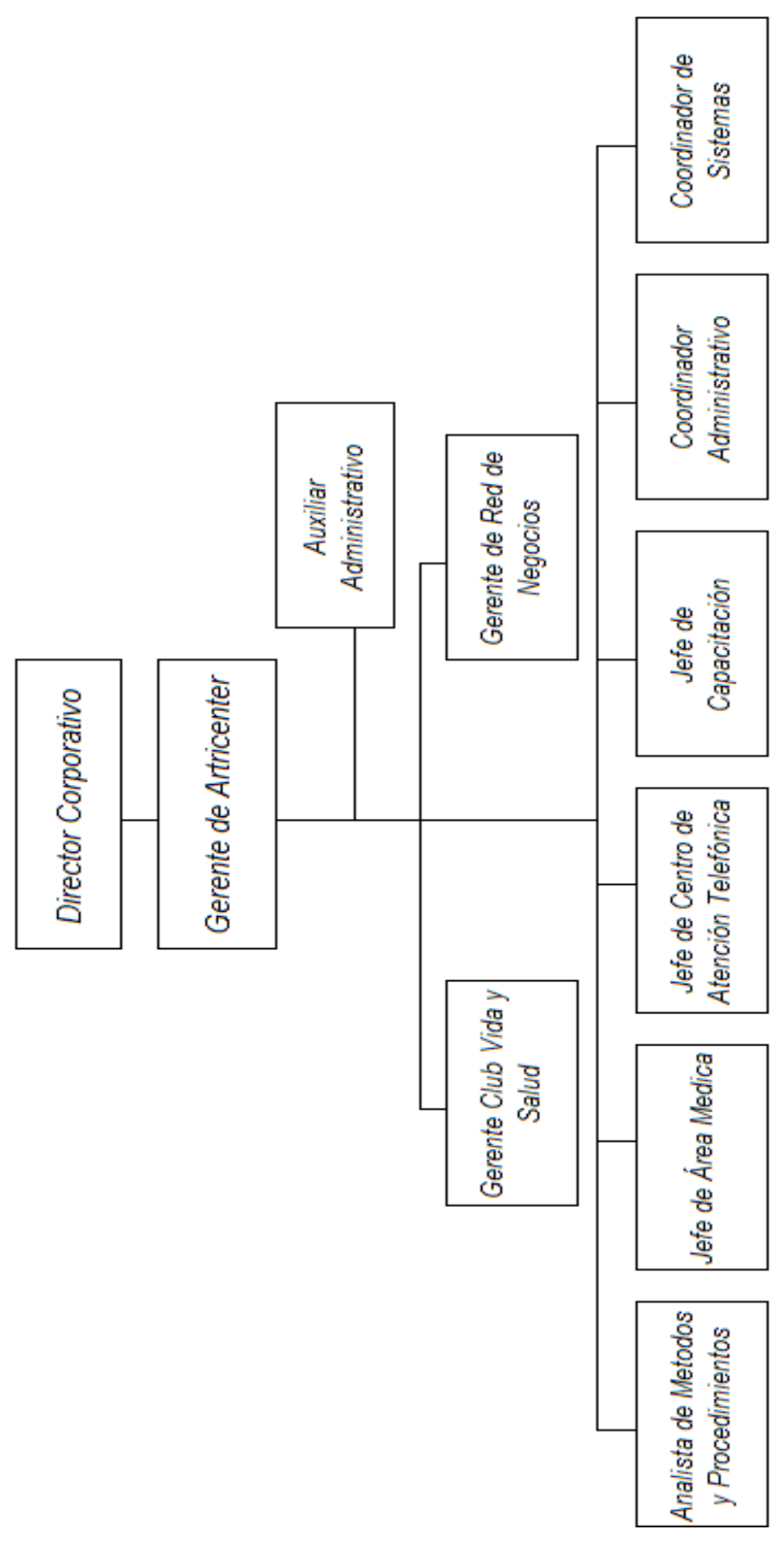

FIGURA I.1 Organigrama del ARTRICENTER

La incorporación de personal poco competente para la toma de decisiones y la resolución de problemas, propició que se tomaran decisiones erróneas y poco efectivas, pero en un último esfuerzo por parte de la gerencia General se logró conjuntar al personal adecuado para integrar al departamento.

 El día de hoy el departamento de Informática se conforma por tres elementos el Jefe del área, quien se encarga de detectar las necesidades informáticas de gran escala de la empresa; el técnico de soporte, quien se encarga de mantener la integridad funcional de los equipos de cómputo, así como del apoyo a usuarios en la operación de los programas básicos; y finalmente el Analista de Sistemas, puesto que yo cubro, mi objetivo principal es detectar las necesidades de software, efectivo para la operación de la empresa y buscar la forma de cubrirlas, ya sea diseñando la solución a la medida del problema, o bien, acoplando la operación con algún software existente en el mercado.

### **I.2 LA NECESIDAD DE IMPLEMENTAR UN SISTEMA**

 Cabe mencionar que cuando se puso en funcionamiento ARTICENTER, los objetivos del servicio al público por el lado de la medicina estaban bien establecidos, sin embargo, la metodología utilizada para explotar la información nunca se vio clara y este descuido propició un caos de organización en las áreas del centro médico, la propuesta y solución en aquellos días, por parte del departamento de sistemas fue diseñar una base de datos en Access 2007, para dar fin a los expedientes en papel, controles elaborados en archivos de Excel y Word, anotaciones en Agendas, fichas de cartón, etc., que por falta de visión quedo dividida en cinco partes, el fracaso de este sistema se veía venir desde el momento en que se pasó por alto el análisis preciso de lo que realmente era la operación del ARTRICENTER.

 La solución creada en aquel momento logró equilibrar un poco la balanza, pero solo fue temporal, y a los pocos días de su liberación dio muestras de la falta de congruencia en sus validaciones, durante siete meses se trabajó y almacenó información en el "Sistema", para mantener un orden y tener la información concentrada en un solo lugar, aparentemente, a lo largo

del ciclo de vida en el desarrollo de este sistema, se omitieron varios pasos elementales.

 Cuando llegué al ARTRICENTER mi primera tarea fue conocer la estructura de estas cinco aplicaciones, con la finalidad de realizar un análisis de factibilidad del mismo, para ver si era posible corregirlo para convertirlo en una aplicación funcional, o bien, diseñar uno nuevo.

Con la entrega del reporte de factibilidad se llegó a la conclusión de que el sistema operaba a un 30% de la capacidad a la que se suponía debía de operar. Para efectos de justificar el comentario anterior a continuación expongo brevemente lo plasmado en dicho análisis:

"Detectar como operaba era difícil, porque no existía documentación alguna, y el código generado en consultas, macros y procedimientos, no obedecía a ninguna secuencia lógica, o paradigma existente de la programación, y es notable la intervención de varias manos que han ido parchando los errores que tenia, se nota que el código fue generado por los asistentes de Access, el mantenimiento otorgado por el personal anterior de informática, se basaba en copiar y pegar los elementos existentes, agregar las mejoras en las copias y cambiar los direccionamientos de las pantallas de la aplicación, el método para acceder al sistema es mediante una carpeta compartida en Red que se encuentra en el equipo que actualmente uso, la misma red está mal instalada por lo que provoca interrupciones en la comunicación entre la máquina que uso y las otras y en ocasiones marca que el número de conexiones ha sido superada, los reportes que debería arrojar cada aplicación no sirven, para extraer la información se exportan las tablas a Excel o bien se utiliza una que otra consulta que se encuentra en el sistema, a pesar de que las bases están vinculadas unas con otras para compartir información, debido a la lógica que utilizó el programador anterior, los registros se pierden, o bien, el seguimiento de los pacientes se va al olvido, y finalmente el problema más grave detectado fue que los usuarios tienen libre albedrio de acceder a las tablas y modificar su contenido a gusto y placer según como les sea conveniente"

 Lo anterior fue sólo una parte de lo expuesto a la Gerencia del ARTRICENTER, por consiguiente se aprobó la decisión de llevar a cabo la elaboración de un sistema nuevo, pero con otra visión.

8

# **CAPÍTULO II PROPUESTA DE LA SOLUCIÓN**

### **II.1 LA VISIÓN DE UN MEJOR FUTURO**

Bajo un nuevo panorama se decidió no ambicionar tanto en un principio en cuanto a la cobertura del sistema, después de la primera experiencia era primordial poner las cosas en orden y comenzar por el principio, es decir, de acuerdo al proceso de la operación desde que se contacta por primera vez al paciente, por lo que de primera instancia se atacarían solo las necesidades del área del Centro de Atención Telefónica; y definió que de acuerdo al éxito o fracaso que tuviera esta primer aplicación se decidiría la continuación del proyecto, o bien, la compra una solución existente en el mercado y adaptar la operación de la Clínica a esa solución.

El sistema nuevo debía contar validaciones solidas para no perder de vista a ningún paciente pero sobretodo debía entregar información de salida significativa que apoyara al área del Centro de Atención Telefónica a la toma de decisiones, en cuanto a movimientos de personal, estrategias de mercado, pago de comisiones por productividad y del panorama mismo del futuro de la Clínica junto con las aéreas de crecimiento posibles para explotar.

### **II.2 EL ANÁLISIS DE LOS RECURSOS**

 Después de llevado a cabo el análisis detallado de la solución actual con la que cuenta el ARTRICENTER, finalmente se logró demostrar con hechos hacia la Gerencia general que el sistema actual era la causa de perdidas en dinero, horas hombre, clientes, información, e incluso descontento en clima laboral; por consiguiente se contó con el apoyo total para dar inicio a la creación de una nueva aplicación:

 Antes de exponer la propuesta de la solución, me parece indicado exponer el análisis de la infraestructura tecnológica de la Clínica a fin de justificar el porqué del uso de algunas herramientas y de lo que se tuvo que hacer para lograr dar fin a la problemática.

 PRIMERO: Se hizo una revisión de los equipos de cómputo, actualmente el centro médico cuenta con un total de 25 equipos, esto con la finalidad de ver si era necesaria la compra de equipo o bien la mejora de los existentes, dentro del análisis se encontró que todos los equipos tenían una media mínima de las características que se exponen a continuación en la siguientes tabla:

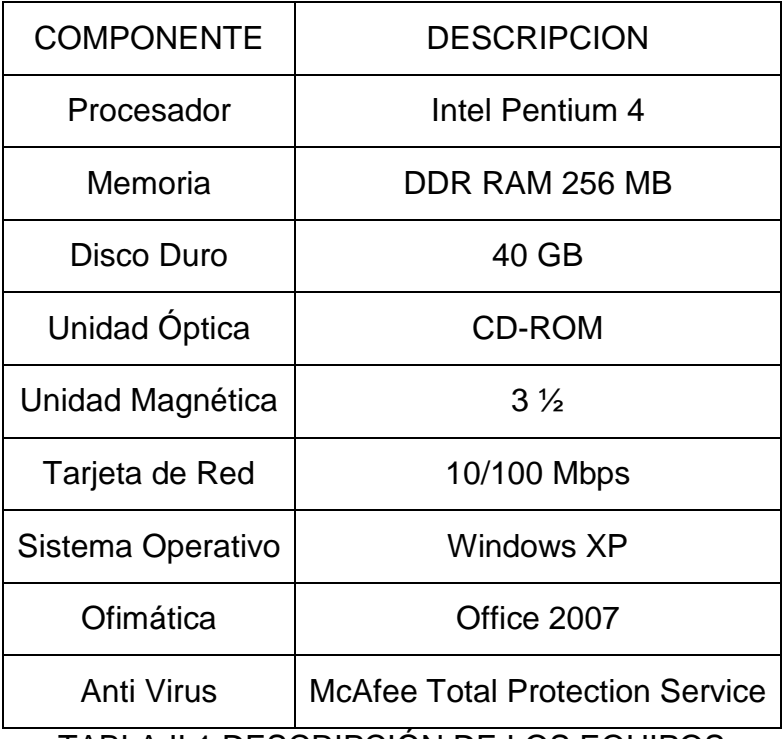

TABLA II.1 DESCRIPCIÓN DE LOS EQUIPOS

Para esta parte sólo se propuso llevar a cabo un mantenimiento correctivo de los equipos que incluía, eliminar software no institucional, eliminar archivos cuya existencia no fuera necesaria para la operación de la Clínica que ocuparan espacio en disco como temporales, cookies, archivos personales etc.; revisión de las definiciones de virus y configuraciones de seguridad básicas. Lo anterior se llevó a cabo con éxito y se generó un plan de revisión continua para el mantenimiento de los equipos, mismos que se describe a continuación:

SEGUNDO: Se hizo una revisión del "Site", para verificar como estaba estructurada la red (FIGURA II.1), esto con la finalidad de asegurar la conectividad continua para el futuro comportamiento del sistema, cuyo objetivo era estar en red y ser de fácil acceso para todos los usuarios del corporativo SUPERLIFE, como primer inicio se detectó que a pesar de la existencia de nodos en cada oficina la mayoría de los usuarios se conectaba de forma inalámbrica, esto porque la administración anterior de sistemas propuso esta solución como viable, tampoco existía ningún equipo que se comportara como

Servidor, por lo que se carecía de una gestión en cuanto a servicios, políticas de seguridad, dominio, o bases de datos; el servicio de internet era proporcionado por TELMEX; finalmente tampoco existía Firewall o protección alguna para evitar intrusiones.

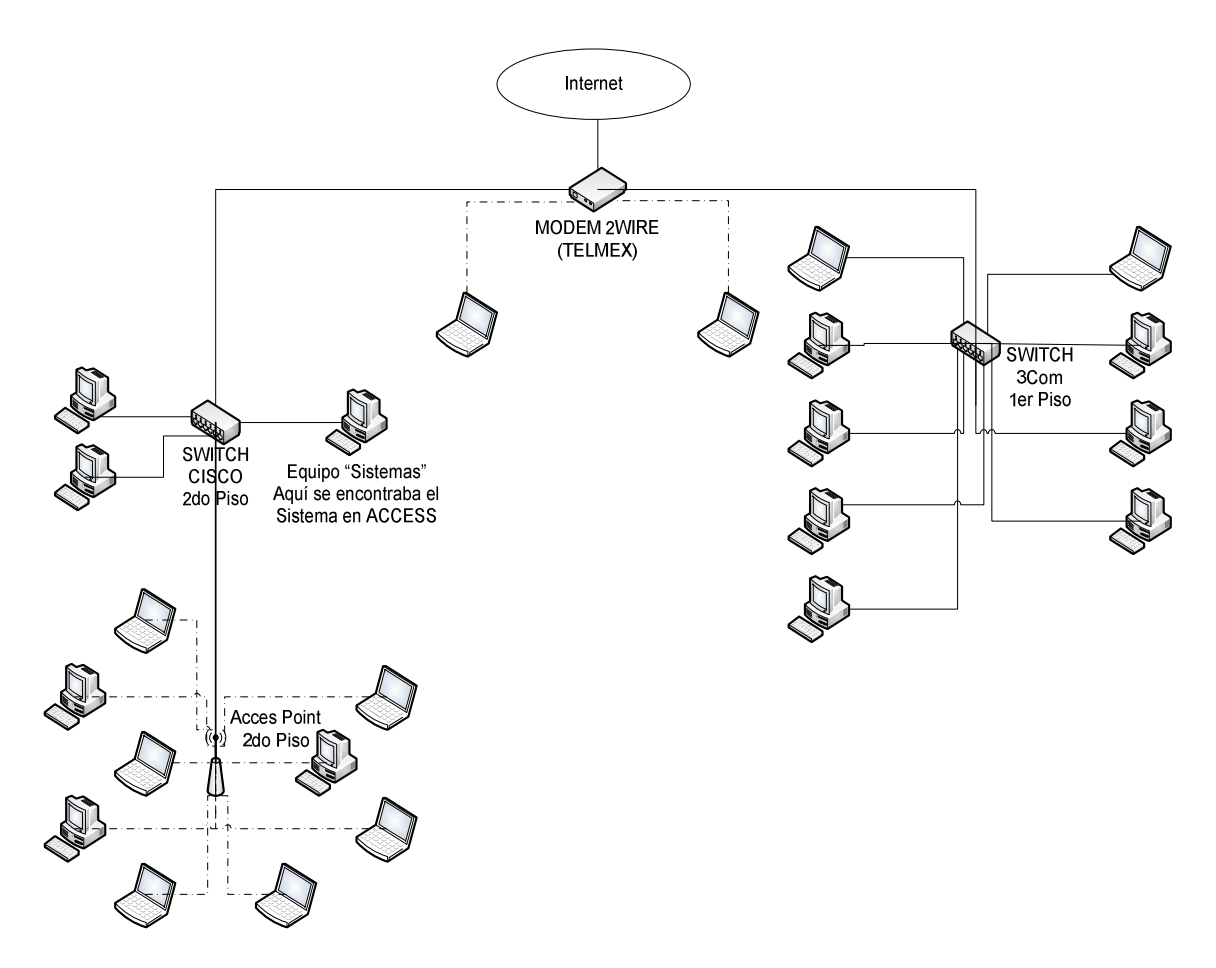

FIGURA II.1DIAGRAMA DE LA RED INICIAL DEL ARTRICENTER

Expuesto lo anterior se propuso la compra de un Servidor para cubrir la administración total de la Red, la instalación de una bases de datos, proporcionar el ambiente adecuado para la residencia del nuevo software y el servicio de archivos para un procedimiento de respaldos, a continuación se describen las características del equipo que se propuso y compró:

| <b>COMPONENTE</b> | <b>DESCRIPCION</b>                     |
|-------------------|----------------------------------------|
| Procesador        | Intel Xeon Quad Core a 2.5GHZ          |
| Memoria           | DDR RAM 2GB de 667MHZ                  |
| Disco Duro        | 160G 7000RPM SATA de 3.5               |
| Unidad Óptica     | DVD-ROM 8X                             |
| Unidad Magnética  | $3\frac{1}{2}$                         |
| Tarjeta de Red    | <b>INTEL PRO 1000PT 1GBE PCI</b>       |
| Sistema Operativo | Windows 2003 R2                        |
| Ofimática         | Office 2007                            |
| Anti Virus        | <b>McAfee Total Protection Service</b> |

TABLA II.2 DESCRIPCION DEL SERVIDOR

El sistema operativo pensado para la administración de este equipo fue el Windows 2003 R2 SP2, en primer instancia por ser el sistema que dominó y gestionó actualmente, pero siendo más específico la decisión se basó en que este es más rápido, fiable y escalable que otras versiones de Sistemas Operativos de tipos Servidor, siendo además mucho más fácil de gestionar e implementado, permite a los clientes ser más productivos, está construido sobre la robustez y fiabilidad de Microsoft Windows 2000 Server.

Se compró también una unidad de cinta externa a fin de dar paso a un programa de respaldos continuos para asegurar la integridad existencial de la información.

Para la parte de la red se contrató un proveedor que se encargara de crear una memoria técnica del mapa físico de la red, se agregaron los servicios faltantes y se habilitaron los servicios existentes que se encontraban en mal estado, finalmente el diagrama de la reestructuración de la red quedo como se ilustra en la siguiente figura:

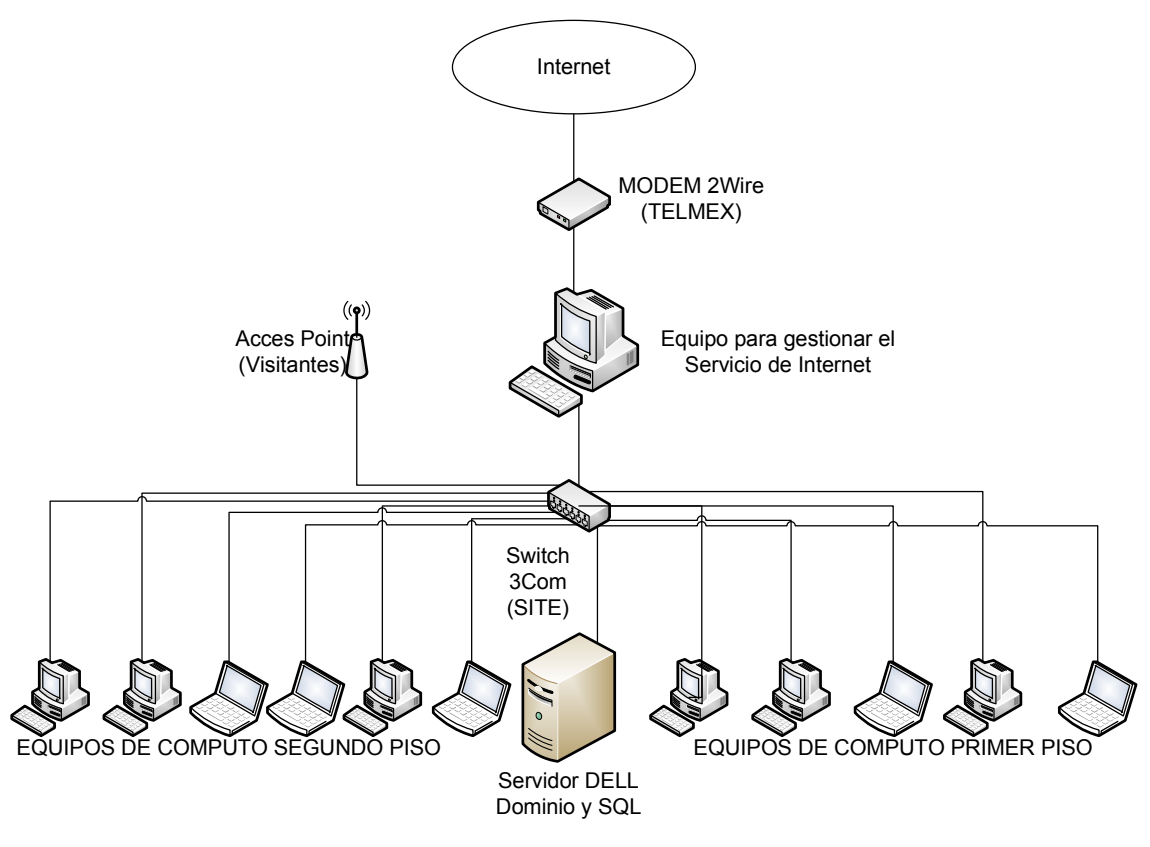

FIGURA II.2 DIAGRAMA DE LA RED ACTUAL DEL ARTRICENTER

 TERCERO: Del software utilizado para llevar a cabo el desarrollo, por recursos económicos se consiguieron licencias de la plataforma Visual Studio 6.0 y SQL Server 2000, dentro de la Suite de Visual estudio estaba contenida la herramienta Visual Basic 6.0, la cual fue utilizada por ser una herramienta fácil de comprender y con bastante soporte en referencias y códigos fuentes, útiles para acelerar el proceso del desarrollo de este proyecto; en cuanto a la justificación del uso de SQL Server 2000 también se basa en que es la herramienta para gestión de bases de datos que sé operar, en cuanto a la salida de los reportes según los requerimientos de los usuarios la petición es que se exportaran a un formato de Excel y/o Word según fuera el caso.

### **II.3 LA SOLUCIÓN QUE SE PROPONE**

 Ahora bien una vez expuesto lo anterior me propongo a describir a continuación la solución propuesta para la Clinica, primero se deberá implementar un servidor de bases de datos, dicho servidor deberá cubrir las características especificadas de software y hardware en párrafos anteriores, en

este equipo se instalará el Sistema manejador de Bases de Datos (para este caso SQL 2000), el nombre de la aplicación será Sistema de Consolidación de Operaciones, o "SisCO" como será llamado de aquí en adelante, aunque para este caso solo se resolverán las necesidades del CAT.

Cada usuario podrá acceder al mismo utilizando un nombre de usuario y contraseña, proporcionada por el departamento de sistemas, existirá una jerarquía de usuarios por lo tanto el acceso será restringido de acuerdo a la misma para cada usuario, de esa forma se asegurará la veracidad de la información y la política de privacidad de cada área pero se mantendrá el nexo de la información común para la Clínica; el sistema será instalado de forma nativa en cada equipo, de esa forma cada usuario utilizará sus propios recursos y esto hará el mantenimiento del sistema más viable, para las modificaciones del sistema se crearán los paquetes de actualización que servirán para actualizar de manera individual cada equipo esto para evitar el paro de la operación en su totalidad; existirá una tabla de seguimientos la cual respaldará un concepto desarrollado por mí el cual denomino "Matriz de evolución prospecto-paciente", que servirá para resumir el estatus actual de cada cliente y proporcionará un histórico del mismo, los reportes serán entregados a los usuarios a través del sistema, en archivos de Excel 2007 los cuales será cifrados y protegidos para evitar su alteración, contará con libros de ayuda electrónicos para apoyar al usuario con las dudas que puedan surgir en la operación, finalmente se enlazará el sistema a través de un proveedor de servicios de Internet hacia las sucursales de ASOKAM en el DF y SUPERLIFE en Guadalajara, esto para lograr que los indicadores se aprecien en línea y sin alteraciones.

### **II.4 EL AMBIENTE DE TRABAJO DEL SISTEMA**

 El ambiente del sistema será muy al estilo de una aplicación de Microsoft, una vez instalado en el equipo se colocará un acceso directo en el escritorio de cada usuario, todos los objetos utilizados de cada pantalla, sin importar que tan insignificante o importante sea su función, contarán con ayudas contextuales que se activarán al acercar el puntero a ellos, el ambiente principal constará de una pantalla principal (Formulario Padre) la cual contará con Menús que a su vez en su interior tendrán los accesos a los módulos correspondientes(Hijos) de cada área.

 En cuanto a la captura en el sistema obedecerá a ciertas reglas de validación las cuales se exponen a continuación:

 Reglas Nativas: son aquellas que refieren a campos restringidos por las propiedades heredadas del tipo de datos al cual estarán vinculados a la base de datos, es decir, si es numérico o texto y su longitud, por la naturaleza de los errores humanos, se limitará el uso de caracteres especiales como puntos, comas, acentos etc., no permitiendo su uso en el sistema.

 Reglas de Operación: serán aquellos campos con datos predeterminados, es decir, datos que provengan de una tabla en una base de datos, o bien, campos que derivan su contenido por los datos ya capturados en otros campos.

 Los reportes entregados a la salida del sistema se describirán a continuación:

- Reporte de Seguimiento a pacientes por vector
- Reporte de Indicadores por vector
- Reporte de Acumulado de Indicadores Generales
- Reporte de Indicadores de Desempeño del CAT
- Plan Mensual de Citas
- Relación de Prospectos contratado

## **CAPÍTULO III**

### **DESARROLLO Y PRUEBAS DEL SISTEMA**

### **III.1 CÓMO SE PLANTEO LA SOLUCIÓN**

 Para llevar a cabo el desarrollo del sistema, previamente recibí una capacitación del modo en que la Clínica opera, esto con la finalidad de definir la cadena del proceso de los servicios que se ofrecen, posterior a esta inducción inicié un análisis de la, o mejor dicho de las soluciones actuales para gestionar la operación de cada área, dichas actividades consistieron: desde analizar controles en papel impreso y hojas escritas a mano, hasta la revisión del sistema actual. Durante el análisis reforcé mis conocimientos acerca de cómo la Clínica se manejaba, y de esa forma fui detectando las áreas de oportunidad, es decir, fortalezas y debilidades de los controles implementados en aquellos días.

 Posterior al análisis me dí a la tarea de escuchar a cada uno de los usuarios involucrados en el uso del sistema con la finalidad de ir recabando la información definiendo que es lo que cada uno hace, cómo es que lo lleva acabo y qué factores intervienen, con qué frecuencia realiza esas tareas en específico, cual es el número de transacciones que realiza o decisiones que toma al procesar la información, con qué grado de eficiencia o metas tiene que tratar cada una de sus tareas, y finalmente definir si existía algún problema que interviniera con el desempeño de área para medir la seriedad del mismo y cuál consideraba el usuario era la causa y la probable solución.

 Una vez recopilada la información de estas entrevistas me reuní con el jefe de cada área para escuchar su versión y ver con qué finalidad buscaban el desarrollo de un nuevo sistema, si realmente estaban impactando las soluciones actuales al desempeño de su área.

### **III.2 LA NATURALEZA OPERATIVA DE SISCO**

 Ahora bien una vez llevado a cabo el levantamiento de las necesidades por área del sistema, realicé una propuesta inicial en cuanto a las características que debía tener la nueva estructura de la base de datos, y el nuevo sistema a desarrollar, durante el proceso del desarrollo se tuvo una constante interacción con los usuarios involucrados, esto porque obviamente

cada uno es experto en su área y conoce los elementos de entrada y salida que son necesarios para generar información que le sea útil.

 El sistema Consiste en una sola aplicación que se instala vía red a cada equipo que se comportara como cliente, esta estrategia se pensó ya que la primera solución se encontraba alojado en una PC en una carpeta compartida, esto limitaba el número de usuarios que podían acceder al recurso, regularmente esto se detectó cuando se excedía de diez usuarios aunque en algunas ocasiones superó esta cifra y en otras no, por consiguiente esta forma también hacia imposibles las modificaciones o mantenimiento del sistema en horas de trabajo, por lo que cada cambio había que detener la operación, para resolver el punto de las actualizaciones se crearon paquetes que se instalan de forma individual a cada equipo y conforme se hace un cambio se liberan para cada cliente del sistema.

En cuanto a la seguridad en el sistema se crearon dos estrategias:

La primera consta de una pantalla de acceso para autenticación del usuario, la cual es sensible a mayúsculas y minúsculas, y

La segunda una plantilla de jerarquía de usuarios esto con la finalidad de evitar cambios no permitidos en registros o bien la duplicación o eliminación de algún registro.

 El estilo del ambiente fue inspirado a la moda establecida por Microsoft en sus aplicaciones, es decir, el uso de formularios Padre e Hijos, elementos como la Barra de Menús, la barra de título, barras de desplazamiento, barras de herramientas menús contextuales e inclusive se copiaron los shortcuts clásicos de Office, esto porque los usuarios ya se encontraban familiarizados con un sistema diseñado en Access y el cambio debía agilizar la operación no entorpecerla, por tanto el ambiente de operación debía ser igual de sencillo.

 Al realizar el análisis del sistema anterior se encontraron incongruencias desfavorables muy notorias, tales como tener registros duplicados por diferentes usuarios, clientes sin seguimiento desde hace seis meses o más, pérdida de memoria en las modificaciones de los registros, errores de captura, entre otros; por lo mismo en SisCO se definieron las validaciones Nativas y las Institucionales, mismas que fueron definidas en el capítulo anterior, para dar fin a todos estos errores y fuga de clientes que se tenían.

 Anteriormente no existía un intercambio de información entre cada área de la Clínica, es decir, una vez que un registro cumplía con los requisitos de un área era absorbido en automático por otra de las aplicaciones, imposibilitando así que todas las áreas pudieran verificar cómo iba evolucionando dicho registro, presiento que el administrador anterior del sistema pensó en un modelo distribuido de bases de datos, ya que también solía pasar que por esta causa se duplicaban los registros y se mantenían autónomos e independientes en cada bases de datos, albergando información distinta, y cuando esta era comparada pues simplemente no coincidía, esto se resolvió creando un algoritmo de seguimientos el cual seguía los principios básicos de la operación de la Clínica en cuanto a la evolución de un prospecto a paciente; dicho algoritmo generaba un histórico de cada movimiento realizado con el registro y en cada histórico entregaba un resumen actual de cada cliente, por ejemplo:

Si se había contactado, si le había interesado el producto, si había asistido a una conferencia de la demostración de los servicios de la Clínica, etc.

 Una de las luchas continuas de cada usuario radicaba en que cuando cometían errores no era posible regresar atrás y modificar o corregir el error, por tanto el registro continuaba acarreando errores hasta que se daba el mantenimiento directo en la tabla de la base de datos, la mayoría de las validaciones del sistema se basaban en las fechas en que se programaba interactuar con el prospecto, y sin embargo, si se intentaba interactuar con ese registro días después del los programados, resultaba imposible ya que el registro había que volverlo a activar desde las tablas cambiando las fechas, esto provocaba la perdida en seguimiento de los clientes, al definir las tareas de altas, bajas, cambios y consultas en cada pantalla de operación para cada área por lo que se terminó con este problema.

 En cuanto a la recuperación de la información era un hecho que el usuario debía entrar a las tablas del sistema para buscar alguno, esto porque no existía un modulo de búsqueda para los registros, esto propiciaba que al manipular las tablas el usuario modificara intencionalmente o incidentalmente la información, y como consecuencia se perdía información, al instalar el servidor de bases de datos se anuló por completo la interacción entre el usuario y las tablas del sistema, dejando así solo lo que podía ver en pantalla, también se

implementaron módulos de búsqueda para el rastreo y consulta rápida de registros.

 Los reportes diseñados en Excel fueron hechos así porque permitían una manipulación flexible para cada usuario, es decir, ellos podían mejorar la presentación del reporte a su gusto, o agregar columnas con indicadores derivados por información generada en el sistema, esto porque los reportes anteriores no permitían la manipulación, o exportación de los datos para poder redefinir alguna situación que surgiera al momento, peor aun, los reportes existentes no arrojaban elementos de salida útiles para la toma de decisiones o movimientos dentro de algún área.

 Finalmente los libros de ayuda electrónicos fueron diseñados con la finalidad de auxiliar al usuario en la consulta de alguna duda que surgiera en la operación del día a día, o bien, de funciones que no realizara continuamente, en estos se acervó la información absoluta, referente a las funciones del sistema describiendo desde los temas más sencillos hasta los más complejos, temas como:

- El acceso al sistema.

- Descripción de cada menú.
- Como utilizar la ayuda.
- Como realizar altas, bajas, cambios y consultas.
- Como elaborar cada reporte
- Errores que podía arrojar el sistema.
- La instalación del sistema en un equipo, entre otros

Al redactar cada tema se tuvo cuidado de no utilizar términos muy técnicos o complejos y cada tema se complemento con ayudas visuales, esta experiencia la he adquirido en mis dos años de trabajo que llevo como docente, pero sobre todo los manuales fueron diseñados para que los usuarios gozaran de una actividad autodidacta en el entendido de que cuando se operaba el sistema viejo si renunciaba algún usuario a sus labores o se incapacitaba alguna persona, se perdía la curva de aprendizaje en el mando del sistema y la persona que sustituyera a dicho usuario tardaba tiempo en aprender el uso del sistema.

 Se diseñaron también módulos complementarios para la edición y mantenimiento de catálogos internos del sistema, tales como el Catálogo de Empleados, Clínicas, Objeciones (motivos de inasistencia o desinterés de los prospectos), Municipios, Estados etc. Esto con la finalidad de que el usuario pudiera agregar nuevos rubros y que estos se vieran reflejados en los campos de naturaleza institucional como valores predeterminados.

### **III.3 LA MIGRACIÓN DEL SISTEMA**

En la etapa de migración de la base de datos del "sistema viejo" hacia la nueva base datos constó de tres pasos mismos que se expondrán a continuación:

Extracción total de los registros: en esta etapa se extrajeron todos los registros existentes de la base de datos y se colocaron en un archivo de Excel.

Verificación de la información: durante esta etapa el CAT depuró los datos separando de manera definitiva a los que no les interesa el servicio o no son reumáticos, esto conllevaría al paro del sistema viejo y se utilizara el archivo de Excel para seguir registrando nuevos pacientes llenado los campos necesarios para el nuevo sistema. Dentro de esta etapa se agregaron los campos faltantes en los registros ya existentes y se colocaran las congruencias de seguimiento según sea el caso de cada paciente

El paso final fue correr un Query que exporte los datos de Excel a la base de datos del SQL esto fue llevado a cabo por el Analista de Sistemas.

### **III.4 PRUEBAS PRELIMINARES ANTES DE LA PUESTA EN MARCHA**

Una vez terminada la aplicación se dio solo una breve demostración y capacitación al personal del CAT, para dar inicio a la etapa de pruebas se llevaron a cabo los siguientes preparativos.

- Elección de los sujetos y equipos de prueba
- Llevar acabo un mantenimiento preventivo de los equipos, asegurando lo siguiente: que su funcionamiento en red fuera el correcto, que contaran con el Service Pack tres de Windows esto por protocolo de la empresa, que tuvieran instalado el Antivirus y

actualizadas las definiciones de Virus esto para evitar que al comunicarse con el servidor lo fueran contaminar, así como la configuración del FireWall de Windows estuviera desactivada y las configuraciones del Firewall del Antivirus fueran las requeridas para la comunicación en red, esto porque cuando el sistema fue diseñado en su etapa demo se descubrieron los posibles problemas que iba a tener el sistema con el FireWall de Windows y con el FireWall del Antivurus

- Explicar a los sujetos de prueba de forma breve el uso del sistema
- De los registros depurados hasta el momento elegir 50 y recapturarlos en la nueva base de datos
- Capturar 50 pacientes nuevos, es decir de llamada entrante, en el nuevo sistema.
- Correr los reportes para verificar los datos de salida.

Para llevar a cabo las pruebas preliminares se eligió al personal de cada área con más experiencia en la misma esto con la finalidad de que se verificara si las validaciones automáticas que el sistema colocaba eran las correctas, o bien, si era necesario agregar otras validaciones; de la jornada de mantenimientos en los equipos esto fue necesario para evitar conflictos en la comunicación o ejecución del programa una vez que cada equipo cumplió con los requerimientos básicos le fue instalado el sistema; por otra parte se dieron de alta en una tabla de la base de datos a los usuarios que entrarían en el sistema, esto con la finalidad de crear los perfiles de acceso para las área del CAT, y de esta forma probar que se respetara la jerarquía de usuarios y verificar que no todos los usuarios iban a tener los mismo derechos sobre el sistema ya fuera para ver o editar información.

 En una segunda etapa de los preparativos se eligieron cincuenta registros para darlos de alta de forma simulada y darles seguimiento ya que lo que si iba a ser real eran las llamadas a los pacientes o prospectos para complementar los datos, una vez elegidos se dió una capacitación sencilla a los usuarios de cómo acceder al sistema con su nombre de usuario y contraseña, así como de la operación del ambiente del nuevo sistema, en cuanto a menús y barra de herramientas. Durante esta etapa se detectaron las áreas de oportunidad en la que los usuarios podían tener errores al capturar un registro,

por lo que se reforzaron las validaciones en algunos campos, se hizo también un modificación del 100% en el diseño de una de las pantallas de captura, que en un principio se contempló en el esquema de fichas pero al final se llegó a la conclusión de que era mejor visualizar todos los campos en una sola pantalla, se cambió el concepto de observaciones quitando todos los campos en donde se explicaban los motivos por los cuales un paciente no asistiría a la plática informativa, no agendó una cita, no le interesó el servicio, no se le contacto etc., y se coloco un visor de seguimiento en donde se identificaban los motivos y desencadenadores de cada motivo.

 Finalmente en la etapa final se comenzó por capturar los registros nuevos, ya contempladas las modificaciones que se hicieron, se capturaron los cincuenta registros y se les dio seguimiento mediante el sistema, para finalmente correr los reportes y estudiar la información que cada uno arrojaba, para verificar los reportes se extrajo la base de datos del sistema y se revisó cada reporte de forma minuciosa comparando campo por campo.

# **CAPÍTULO IV**

### **PUESTA EN MARCHA Y ESTADO DEL PROYECTO**

#### **IV.1 EL NUEVO COMIENZO**

 El sistema entró en operación de manera formal el Lunes 6 de Octubre del 2008, el trasfondo para lograr este objetivo se logro después de haber realzado varias pruebas que llevaran a la conclusión de que el sistema estaba listo para trabajar.

 En la etapa de pruebas preliminares se presentaron contratiempos debido a que el usuario omitió algunas actividades que realizaba de forma ajena al sistema anterior, pero que sin embargo eran necesarias integrar a la nueva aplicación.

 El sábado 4 de Octubre de 2008 se entregó la base de datos depurada y normalizada, que cumplía con los requisitos para la migración hacia el nuevo sistema por lo que se llevó a cabo la ejecución del Query de migración ya probado previamente con algunos registros de prueba, una vez realizado esto se envió la información de la base vieja a la base nueva, ese mismo día se realizaron las últimas pruebas con la corrida de los reportes para verificar la información de salida ahora ya con más de 4000 registros.

 Durante la semana del 29 de septiembre al 3 de Octubre de 2008, se capacitó al personal que utilizaría el sistema, esto se realizó en jornadas de una hora diaria, en la cual se les enseñó desde la entrada al mismo hasta los errores en ejecución y la causa para que aprendieran a identificar de donde provenía el fallo, se realizaron ensayos y simulación de captura, así como la ejecución de los reportes para que el usuario aprendiera a obtenerlos; se proporciono un manual de operación completo para el área así como de un manual para cada usuario y finalmente se realizo una evaluación practica a los participantes del curso.

### **IV.2 LAS MEMORIAS TÉCNICAS**

 Dentro del Sistema de Gestión de Calidad el ARTRICENTER ya se contaba con un procedimiento para el Desarrollo y documentación de Software, el cual fue revisado por el departamento de sistemas y se decidió seguirlo al pie de la letra para la creación del nuevo Sistema.

 A continuación se proporciona el titulo de cada documento entregado así como de una breve descripción del contenido de cada uno de ellos:

- El primer documento era el Procedimiento normalizado de operación para el desarrollo de sistemas, el contenido de este documento describe las actividades a seguir y los documentos necesarios para la documentación, desarrollo y liberación de un sistema desarrollado de forma interna para la Clínica.
- El documento para iniciar con el proceso de desarrollo se denomina "Solicitud para Desarrollo de Sistema", en este documento se expone la petición formal de parte del área que requiere el sistema exponiendo y justificando sus necesidades, posteriormente este es revisado por el Jefe de sistemas el cual basa su decisión en la experiencia del analista, de acuerdo a un análisis de factibilidad que éste realiza según la necesidad expuesta por los usuarios, una vez que se considera que a necesidad amerita el desarrollo de una aplicación se sigue adelante con los demás pasos.
- Cronograma, este se elaboro por el programador del sistema, en él se registran las actividades que serán llevadas a cabo en el desarrollo del sistema.
- Durante el análisis del sistema deberá emitirse el documento "Elementos de Entrada del Sistema", en donde se describirá aquellos elementos que el usuario requiere para alimentar al sistema, sin embargo, la intervención del analista es clave para evitar información redundante o derivada, que en ocasiones el usuario considera que le es útil.
- En base a los requerimientos de la operación, se elaboraron los Diagramas de Flujo del Sistema los cuales también son parte de la documentación entregada, a fin de esquematizar el proceso de entrada de la información y las salidas que debe arrojar cada tarea.
- Diccionario de datos: en este documento se realizaron los esquemas de las tablas que requiere el Sistema, así como los campos que incluirá cada tabla.
- Para la evidencia del diseño de las pantallas se coloca una plantilla de cada pantalla en un documento denominado "Diseño de Pantallas

del Sistema", esto con la finalidad de mostrar al usuario como quería el sistema al final del desarrollo e ir retroalimentando si cada pantalla cubría con la necesidad o había que mejorar en algo.

- La etapa de pruebas fue documentada en el formato "Registro de Pruebas al Sistema" mismo en donde se describían las tareas a llevar a cabo para probar la funcionalidad del sistema, así como de registrar los errores encontrados y correcciones realizadas.
- Manual Usuario para el uso del Sistema: en este documento se describió la operación del sistema desde cómo instalarlo hasta cómo dar de alta un registro, darle seguimiento al mismo y generar el reporte correspondiente, así también como el uso de cada herramienta, menú del sistema y la forma de la entrada de datos válida para el sistema.
- Verificación de Satisfacción del Usuario: en este documento se registros una entrevista entre el usuario y el área de sistemas a fin de asentar en papel la conformidad del usuario de que el sistema admite la información que él solicito y le entrega la información que él necesita.
- Liberación del Sistema: en este se registra de conformidad de parte de todos los actores que el sistema ha sido terminado y se encuentra en operación.

De toda la información generada se entregaron dos copias y un original en una carpeta de argollas con los rótulos correspondientes al nombre del sistema, así también se entrego en un CD tres copias del código fuente y la aplicación compilada y lista para instalarse. Todo lo anterior fue acervado en la biblioteca de las oficinas de ASOKAM en DF, en la Biblioteca de SUPERLIFE en Guadalajara y en la Biblioteca del ARTRICENTER.

### **IV.3 LAS CONSIDERACIONES FINALES**

El sistema al día de hoy se encuentra operando en su máxima capacidad, continuamente se somete a las situaciones cotidianas del día a día de la operación del ARTRICENTER, satisfaciéndolas de forma congruente, efectiva y rápida, de momento el sistema es suficiente para otorgar el seguimiento adecuado desde que se inicia contacto con un cliente hasta que es convertido en paciente.

En cuanto a las mejoras a futuro estas van de la mano con la integración de los módulos que conectarán a las demás áreas del centro médico con el sistema del CAT para que en un futuro no solo sea de esta área sino según la proyección de la gerencia la aplicación controle todos los movimientos operativos y administrativos de SUPERLIFE.

Uno de los módulos más cercanos a desarrollar será el de Recepción, mismo en el que se pretende completar los datos del paciente cuando se logra que este asista por primera vez al ARTRICENTER, dentro de este mismo un control de citas para agendar sus consultas posteriores y finalmente el módulo de recordatorio será destinado para recordar las citas de los pacientes.

### **CONCLUSIONES**

 Cuando deje mi alma mater, es decir, la escuela que me formó considere que hubiera sido mejor invertir el tiempo en darme una formación más enfocada a la parte técnica que a la teórica, una inquietud que en aquellos días compartía con varios de mis compañeros, era un hecho que disfrutábamos más de las clases de diseño lógico y de programación en las cuales elaborábamos circuitos y creábamos programas, que las clases en donde se nos explicaban los procesos y los orígenes de los mismos.

 El día de hoy considerado que la formación recibida en la escuela fue la adecuada, y ahora pienso que: "La práctica se adquiere con el tiempo pero una buena teoría no", al principio consideré que sería capaz de sacar avante todos y cualquier problema que se presentara en una empresa, después descubrí que soy capaz de conocer muchas tecnologías pero no soy capaz de ser especialista en todas ellas.

 Durante mi estancia en la escuela creí que todas las empresas tenían departamentos de sistemas, integrados con las personas más capaces para cubrir las necesidades, y creí que no encontraría trabajo fácilmente, gracias a lo aprendido y al apoyo de una Profesora que me considero capaz, mi búsqueda solo duró dos meses, poco después encontré trabajo en una empresa llamada GDV (Gregorio de Villa) en la cual tuve la oportunidad de observar por primera vez el panorama real de cómo opera un área de sistemas pero sobre todo de cómo se concibe dicha área en las empresas de nuestro país y las ciencias computacionales.

 Pero no fue hasta que llegue a ARTRICENTER, cuando tuve la oportunidad de conocer un verdadero caos informático, y de ver que había personas que a pesar de sustentar un título dentro de algún área de las ciencias informáticas, no son capaces de resolver un problema de análisis

 SisCO es mi segundo sistema que desarrollo para una empresa desde que terminé mis estudios, el primero fue GDVRH que solo fue un diseñador de gafetes, ahora en SisCO veo dos años de experiencia en mi formación profesional, las experiencias adquiridas con este sistema, no solo fueron de

conocimientos para el desarrollo de algoritmos o consultas, también fueron experiencias en la forma de pensar de los usuarios y en la que ellos perciben su medio; a veces el usuario se da de "Mañas" para resolver más rápidamente su trabajo, dichas "Mañas" cuando son percibidas por alguien más pueden dar paso a algoritmos muy interesantes.

 Otro de los conocimientos aprendidos es: que para todo lo creado debe existir una evidencia de su existencia, para eso es la documentación, misma a la que no estamos acostumbrados a realizar, pero cuando llega una idea a la mente si nose plasma en papel o en un diagrama las ideas solo flotan y se las lleva el tiempo.

 Con ARTRICENTER aprendí que las universidades tienen mucho camino por delante que atacar en cuanto a la formación académica de sus alumnos, a veces no es solo pagar un título como es costumbre de muchas escuelas particulares, también es respaldar intelectualmente ese título.

 Aun tengo un largo camino que recorrer, nuevos retos en cuanto al crecimiento de SisCO se dejan ver en estos días y espero que tarde o temprano mi sistema sea colocado en red y pueda ser accesado desde las diferentes oficinas del grupo de empresas que conforman a SUPERLIFE, para gestionar de forma operativa y administrativa a la empresa, se que existen conocimientos sobre los proceso de cada área que aún no conozco, gracias a SisCO hoy en día se me otorgo la Jefatura del Departamento de Sistemas y tendré que poner de mi empeño para sacar adelante el área y a la empresa que ha puesto su confianza en mí.

 Finalmente nuestro país tiene un grave déficit en cuanto a la cultura informática a pesar de la innumerable cantidad de escuelas que ofrecen la formación de profesionales en esta área, estos son profesionistas al vapor, esto coloca a muchas empresas mexicanas en desventaja en comparación con las extranjeras, esto es algo curioso ya que nuestro país está considerado como el país de habla hispana que ocupa el primer lugar en el desarrollo del software y adaptación a las nuevas tecnologías, si esto es cierto ¿Cuál es el factor que influye para que las empresas mexicanas no cuenten con áreas de sistemas que sean capaces de resolver los problemas "In Home"?

# **BIBLIOGRAFÍA**

REDES AVANZADAS Damian Cottino, Snaiago Perotti, Osvaldo Suarez, Carlos Odesino Gradi SA de CV, 2007 Pag 250

ADMINISTRADOR DE REDES Paula Budris Gradi SA de CV, 2007 Pag 336

### **REFERENCIAS DE VISUAL BASIC**

MANUAL DEL PROGRAMADOR Microsoft, 1998 Pag 973

GUIA PARA APLICACIONES CLIENTE SERVIDOR Microsoft, 1998 Pag 345

GUIA DE HERRAMIENTAS Y COMPONENTES Microsoft, 1998 Pag 1013

### **SITIOS DE INTERNET**

ARTÍCULO: SimpleJ - Regresando la diversión al desarrollo de software http://tecnonirvana.org/blog/2007/01/01/simplej-regresando-la-diversion-aldesarrollo-de-software/

ARTICULO: Microsoft Windows 2003 http://www.monografias.com/trabajos14/microsoftwindows/microsoftwindows.sh tml